## 北日本インカレエントリー方法

## (北海道・東北学連加盟校)

北信越学生陸上競技連盟

以下にエントリー方法を記載いたしますので、よくお読みの上エントリーください。 北信越学連加盟校は、アスリートランキングからのエントリーとなります。ご注意ください。

1. ファイルをダウンロード後、登録個人のシートにエントリー選手の必要情報を男女別 に入力。

the contract of the contract of the contract of the contract of the contract of the contract of the contract of

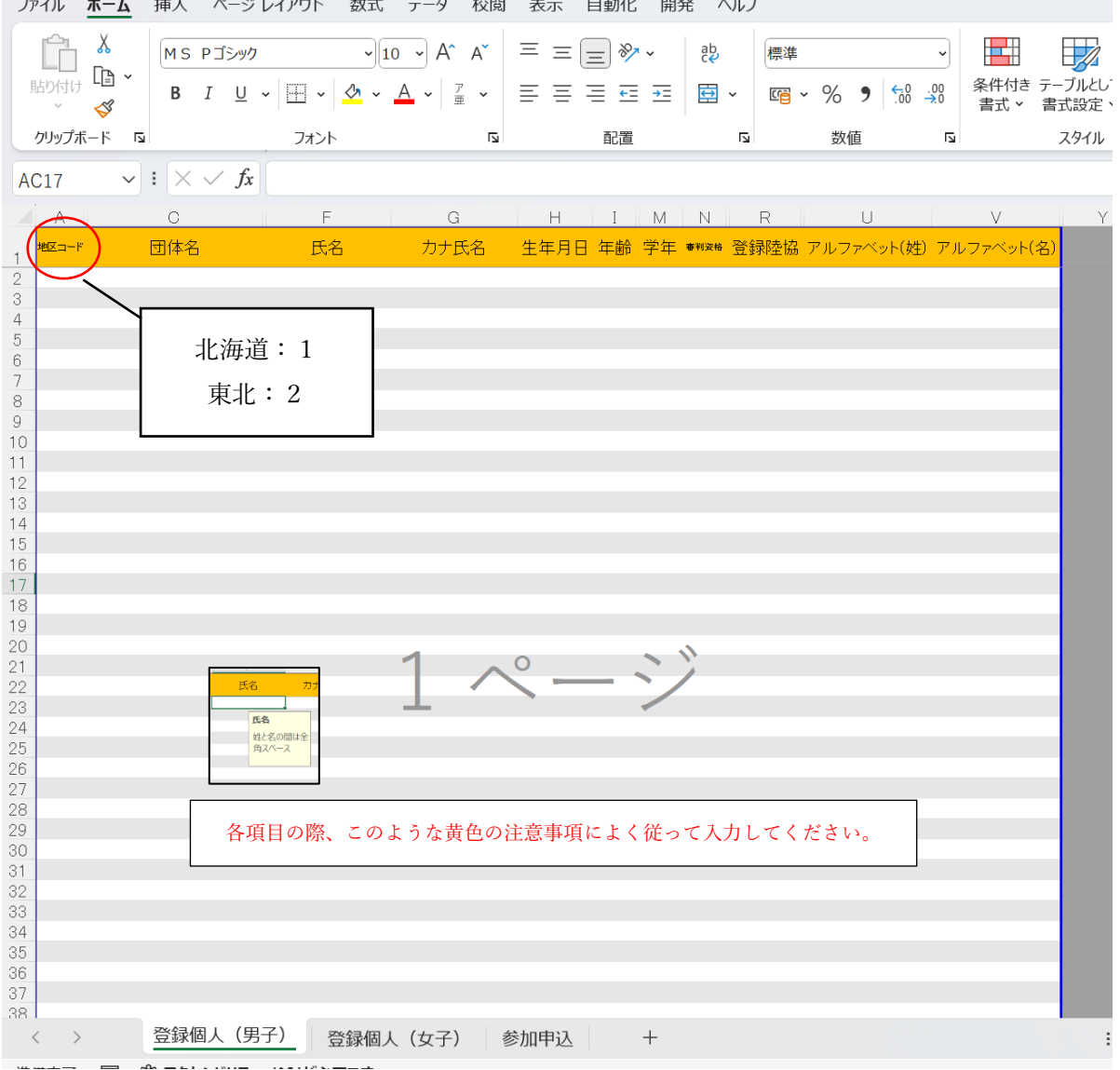

2.参加申込のシートにエントリー選手の性別種目申し込み記録氏名を記入。 種目ごとに選択及び入力をお願い致します。

※このとき氏名に誤字がないかよくご確認ください。

(登録個人シートと情報が異なると正しくエントリーされません)

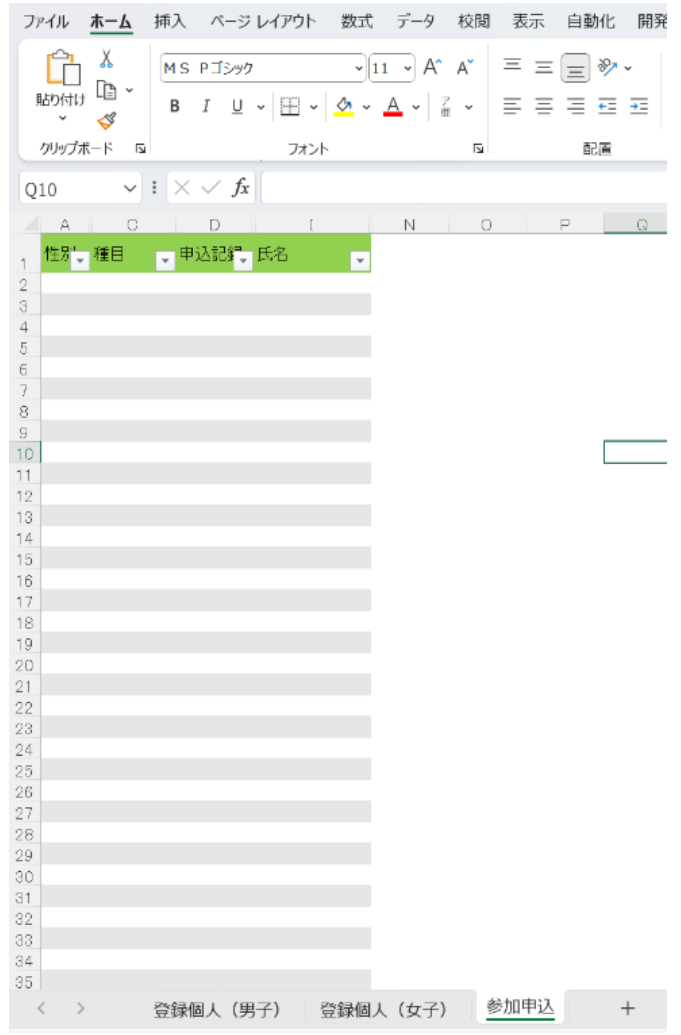

3.完成したファイルをエントリー期限までに

北信越学生陸上競技連盟[\(hokusinetsu-gakuren@sunny.ocn.ne.jp\)](mailto:hokusinetsu-gakuren@sunny.ocn.ne.jp)

にメールにて送付。

何かご不明点がございましたら北信越学連(中井)までお問い合わせください。よろしくお願いいたします。